## **SESSION 2009 - BREVET DE TECHNICIEN SUPÉRIEUR**  COMPTABILITÉ ET GESTION DES ORGANISATIONS E5 : ANALYSES DE GESTION ET ORGANISATION DU SYSTÈME D'INFORMATION

#### **CORRIGE ETABLI LORS DE LA COMMISSION NATIONALE DE BAREME DU 19 MAI 2009**

- Le corrigé et le barème sont impératifs, afin d'assurer l'égalité de traitement des candidats au niveau national.

- Le barème est appliqué selon le principe suivant : une erreur n'est pénalisée qu'une seule fois.

### **Barème global sur 80 points**

#### **DOSSIER 1 : Analyse de gestion (40 points)**

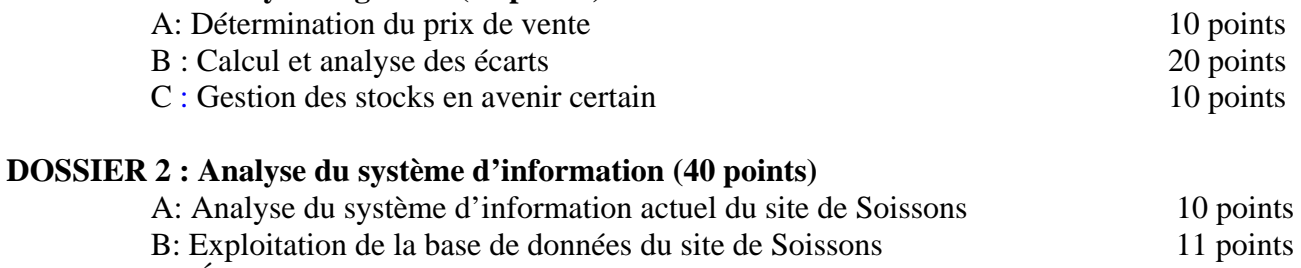

C : Évolution de la base de données de Soissons 7 points

D : Évolution de l'architecture du système d'information global 12 points

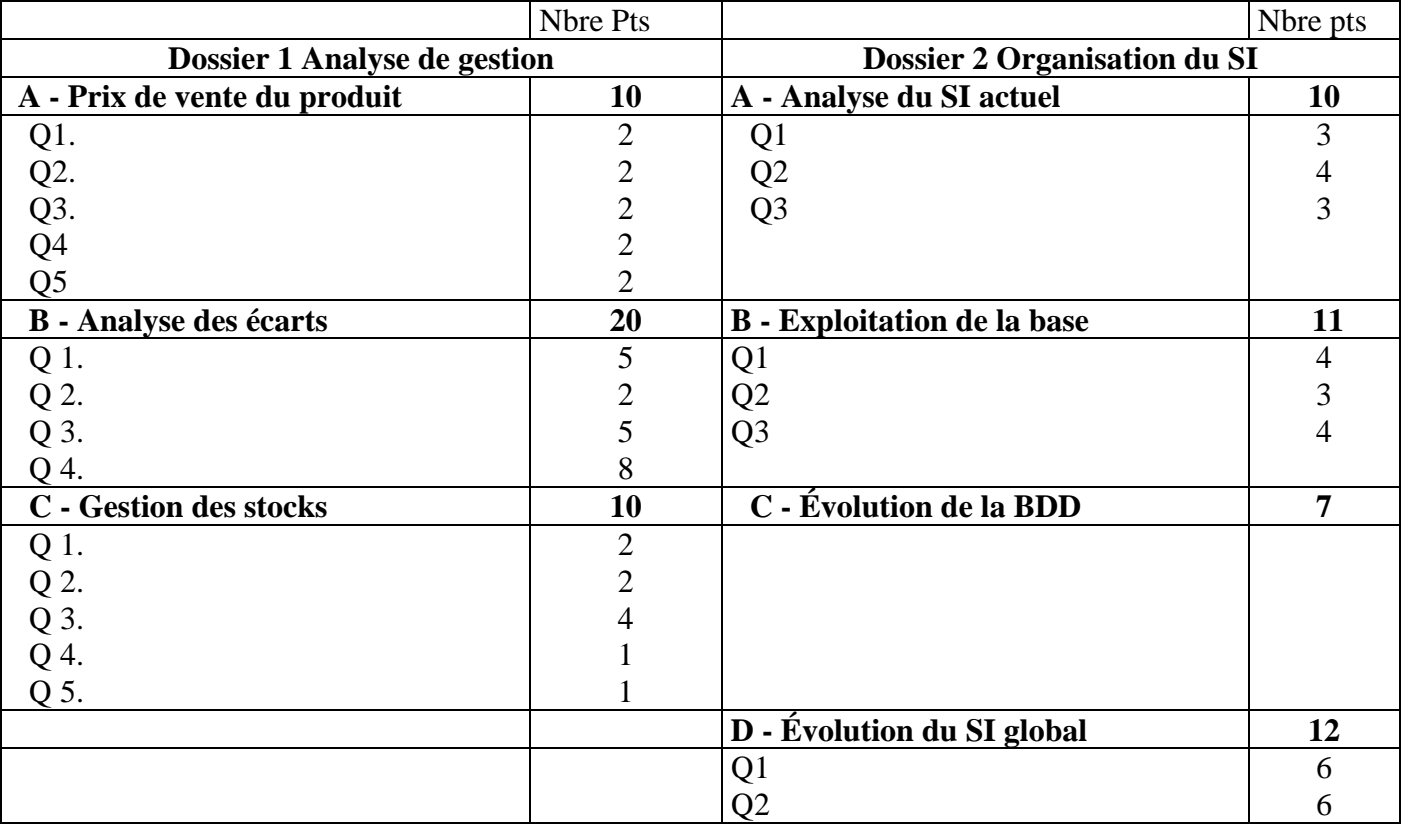

#### **Dossier 1 : Analyse de gestion.**

#### **A - Détermination du prix de vente (10 points)**

1. Retrouver par le calcul le prix de vente théorique de la commande mentionné en annexe 2.

Prix de vente théorique = 2 318 x 3,2 = **7 417,60 €** 

2. Sur la base du prix de marché, quel serait le coût de production qui permettrait à la société TFS de respecter le coefficient de 3,2 ?

Coût de production = prix de marché/coefficient =  $7800/3$ ,  $2 = 2437$ ,  $50 \in \mathbb{C}$ 

3. Le coût calculé à la question précédente intègre la contrainte de marché. De quel type de coût s'agit-il ?

Ce coût correspond au **coût cible,** mais on accepte toute explication qui intègre l'idée d'une contrainte de marché

> 4. Sans calcul supplémentaire, expliquer si, en l'absence de remise, cette commande vous paraît acceptable.

Cette commande est acceptable car :

- le coût estimé (2 318 €) est **inférieur au coût cible** (2 437,50 €)

### **OU**

- le prix de vente théorique (7 417,60 €), est **inférieur au prix de marché** (7 800 €) et intègre une marge acceptable
	- 5. Pourcentage de réduction permettant d'assurer la contribution à la couverture des frais hors production.

Prix de vente permettant la couverture des frais hors production = 2 318 x 2,7 = **6 258,60 €** 

$$
\left(\frac{7\,800 - 6\,258,60}{7\,800}\right) = 19,8\%
$$

## **B - Calcul et analyse des écarts (20 pts)**

1. Compléter le tableau des écarts globaux

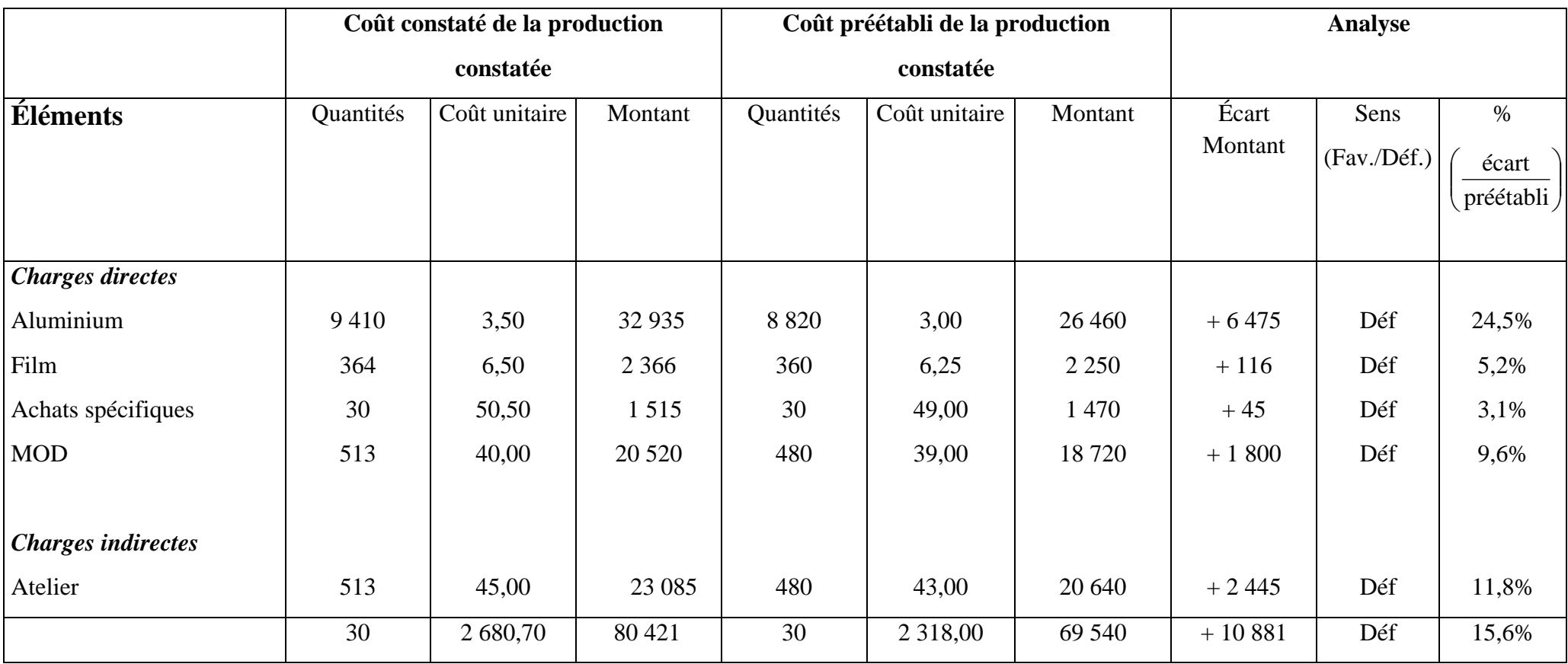

2. Décomposer en deux sous-écarts l'écart global sur aluminium. En préciser le sens (favorable ou défavorable).

. écart sur quantités :(9 410 – 8 820) x  $3 = +1770$  (Déf)

. écart sur coût  $(3,5 - 3)$  x 9 410 = + 4 705 (Déf)

3. Présenter l'analyse de l'écart global sur charges indirectes de l'atelier afin d'obtenir l'écart sur budget, l'écart sur activité et l'écart sur rendement. En préciser le sens (favorable ou défavorable).

 $ys = Cp.x = 43x$  ou coût préétabli pour l'activité réelle = 513 x 43 = 22 059

 $yf = CVu.x + CF$  totales = 15x + 14 784 ou coût budgété pour l'activité réelle = 513 x 15 + 14 784 = 22 479

. écart sur budget =  $CC - yf(Ac) = 23085 - [(15 \times 513) + 14784] = +606$  (Déf) ou coût réel – coût préétabli pour l'activité réelle = 23 085 – 22 479

. écart sur activité = yf(Ac) – ys(Ac) = 22 479 – (43 x 513) = + 420 (Déf) ou coût budgété pour l'activité réelle – coût préétabli pour l'activité réelle = 22 479 – 22 059

. écart sur rendement = ys(Ac) – ys(Apc) = 22 059 – 20 640 = + 1 419 (Déf) ou coût préétabli pour l'activité réelle – coût préétabli de la production réelle = 22 059 – 20 640

4. Note de synthèse adressée à M. BELIN mettant en évidence :

*Forme* 

- *émetteur, récepteur, date, objet (***les 4 éléments étant exigés***)*
- - *style et orthographe*
- *Aluminium*

*Atelier* 

Assistant comptable Soissons, le

---------------------------------------------------------------------------------------------------------------------------------

Monsieur BELIN

Contrôleur de Gestion

Objet : Analyse des écarts significatifs (commande de trente Totems Privilège).

Les écarts les plus significatifs concernent le coût de l'aluminium consommé et les charges indirectes de l'atelier.

Concernant l'aluminium :

- les quantités réellement consommées ont été supérieures aux quantités préétablies (écart sur quantité de 1 770 €). Cela peut s'expliquer par le fait qu'en réalité 32 Totems ont été produits dont 2 inaptes à la commercialisation et qui ont dû être détruits ;
- à cela s'ajoute l'impact d'une erreur de paramétrage de la machine chargée de la découpe.
- au cours du premier semestre 2008, le cours de l'aluminium a fortement augmenté alors que le cours préétabli correspond à celui de janvier 2008 ; cela explique l'importance de l'écart sur coût (environ 4 700 €, soit 73% de l'écart global sur consommation d'aluminium)

Concernant les charges indirectes de l'atelier, toutes ses composantes sont défavorables :

- l'écart sur budget (606 €) peut être dû à la non-révision des tarifs préétablis ;
- l'écart sur activité est relativement faible et traduit la légère sous-activité du mois d'octobre (513 heures au lieu de 528) ;
- l'écart sur rendement est important (1 400 €) et découle du mauvais paramétrage de la machine de découpe ainsi que de la production excédentaire de 2 Totems.

L'assistant comptable.

### **Valorisation de la note en cohérence avec les calculs des écarts précédents**

#### **C - Gestion des stocks en avenir certain (10 pts)**

1. À partir de l'expression du coût de gestion annuel (CGS), retrouver le prix d'achat d'un rouleau de film plastique.

$$
\frac{1188}{n} = \frac{Cp.a.D}{2n}
$$
, donc  $\frac{0.05 \times a \times 132}{2} = 1188$  et  $a = \frac{2 \times 1188}{0.05 \times 132} = 360$ 

2. À combien s'élève le coût de gestion si une seule commande est passée dans l'année ?

 $CGS(1) = 33 + 1188 = 1221 \in$ 

3. Combien de commandes faudrait-il passer pour minimiser le coût de gestion annuel du stock ? À combien s'élèverait ce dernier ?

À l'optimum, le coût de lancement annuel est égal au coût de possession annuel, soit 33n = n 1188

Et n = 
$$
\sqrt{\frac{1188}{33}}
$$
 = 6 commands par an.

ou calcul de la quantité économique :  $Q^* = \sqrt{\frac{2x132x33}{360x0.05}}$  d'où N<sup>\*</sup> = 132 / 22 = 6

ou calcul du nombre de commandes optimal :  $N^* = \sqrt{\frac{132x360x5\%}{2x33}} = 6$ 

*Accepter toute méthode permettant de déterminer l'optimum* 

$$
CGS(6) = (33 \times 6) + \frac{1188}{6} = 396 \in
$$

4. Quelle serait l'économie réalisée (en valeur absolue et en valeur relative) par rapport à la situation initiale ?

Economie =  $1\ 221 - 396 = 825 \in (sot 67,6\%)$ 

5. Sans faire de calcul supplémentaire, indiquer quel serait l'impact d'une forte hausse du prix du film sur le nombre optimal de commandes à passer ?

Il faudrait augmenter le nombre de commandes afin de compenser la hausse du coût de possession du stock qui est proportionnel à la valeur du stock moyen.

### **DOSSIER 2 : ORGANISATION DU SYSTEME D'INFORMATION (40 points)**

# **A - Analyse du système d'information actuel du site de Soissons (10 points)**

1- Afin de mieux maîtriser les prix d'achat des matières, le gestionnaire du site de Soissons souhaiterait mettre systématiquement en concurrence les fournisseurs actuels mais aussi potentiels (qui n'ont pas encore contracté avec l'entreprise). Pour ce faire, il souhaite disposer d''un annuaire des fournisseurs. La base de données peut-elle fournir un annuaire de tous les fournisseurs (actuels et potentiels) de matières premières ?

NON. Les fournisseurs contenus dans la base de données sont ceux ayant déjà contracté avec l'entreprise (cardinalité minimale à 1 de FOURNISSEUR vers COMMANDE - association ENVOYER) ; donc le gestionnaire ne dispose pas d'un annuaire contenant la liste des fournisseurs potentiels de matières.

Une référence à l'annexe 10 est attendue.

2- La base de données permet-elle d'automatiser la gestion des mouvements de stock d'une matière première (par exemple l'aluminium) en quantité ? Justifier la réponse

OUI. Il est possible de gérer les mouvements de stock en quantité :

- o en entrée des stocks : les quantités entrées (propriété : QtéLivrée dans LIVRER) et les dates d'entrée (Date\_bon\_livraison dans BON LIVRAISON).
- o en sortie des stocks : les quantités sorties sont déterminables comme suit : Qté\_RéelleMat (dans l'association CONSOMMER). Les dates de sortie correspondent à Date\_fabrication (entité ORDRE DE FABRICATION).

Ne pas pénaliser si absence de date.

3- M. LEGRAND souhaiterait supprimer l'association « OCCASIONNER » entre les entités « AFFAIRE » et « ORDRE DE FABRICATION ». Donner un avis argumenté sur l'opportunité de cette proposition compte tenu des problèmes de gestion auxquels M. BELIN est confronté.

Sans cette association, il serait impossible de relier un ordre de fabrication à une et une seule affaire ce qui rendrait impossible le calcul des écarts (pour un ordre de fabrication) entre les éléments préétablis (contenu dans l'entité AFFAIRE) et les données réelles (contenues dans l'entité ORDRE DE FABRICATION). Or, compte tenu de la dérive de certains coûts (notamment les coûts matières) ce calcul est important.

*Remarque : la solution consistant à regrouper les entités AFFAIRE et ORDRE DE FABRICATION (cardinalités maximales à 1 sur chaque patte de l'association OCCASIONNER) n'est pas conceptuellement acceptable car il y a regroupement d'objets représentant des concepts différents.* 

# **B - Exploitation de la base de données du site de Soissons (11 points)**

1- La requête SQL présentée en **annexe 12** ne donne pas à M. LEGRAND le résultat qu'il souhaite. Expliquer pourquoi. **(4 points)**

 **Attention : Les éléments manquants dans la requête sont marqués en gras :** 

SELECT CONSOMMER.N°OF, Date fabrication, Nom Matière, Qté RéelleMat, Cout\_unitéRéelMat, **(Qté\_RéelleMat \*Cout\_unitéRéelMat )** AS Cout\_constaté\_production\_réelle**,** QtéPréMat, Cout\_unitéPré\_Mat, **(QtéPréMat\*Cout\_unitéPré\_Mat\*Quantité\_fabriquée)** AS Cout préétabli adapté production réelle FROM ORDRE DE FABRICATION, NECESSITER, CONSOMMER, MATIERE PREMIERE …

La bonne requête n'est pas explicitement demandée :

2- Quel phénomène M. LEGRAND cherche-t-il à mesurer grâce à la requête de l'**annexe 13 ?** 

M. LEGRAND obtiendra, sur une période de référence déterminée par l'utilisateur et pour chaque matière, la marge de fluctuation maximale du prix d'achat.

*Il pourra ainsi appréhender l'ampleur de fluctuation des cours des matières premières et prendre conscience de la nécessité de mettre à jour plus régulièrement les coûts préétablis et de mettre en place une procédure rigoureuse de gestion des stocks* **(cette analyse n'est pas exigée).** 

3- À l'aide des **annexes 11 et 14,** présenter la requête permettant de déterminer le nombre d'affaires enregistrées en 2008 ayant débouché sur un accord client.

SELECT Count(\*) Admettre COUNT ( $N^{\circ}$  affaire)

FROM AFFAIRE

WHERE Accord client  $O/N = "out"$ 

AND YEAR (Date\_Affaire)=2008 : Admettre toute expression correcte

# **C - Évolution de la base de données de Soissons (7 points)**

À l'aide de l'**annexe 8,** apporter les modifications sur l'*annexe B (à rendre avec la copie)* afin d'intégrer dans la base de données les informations pertinentes concernant les caractéristiques spécifiques aux films plastiques.

*Remarque : Le sujet (annexe 8) peut induire un ajout dans l'association NECESSITER (coût prévu), hors barème car la question concerne explicitement les films plastiques et non toutes les matières.* 

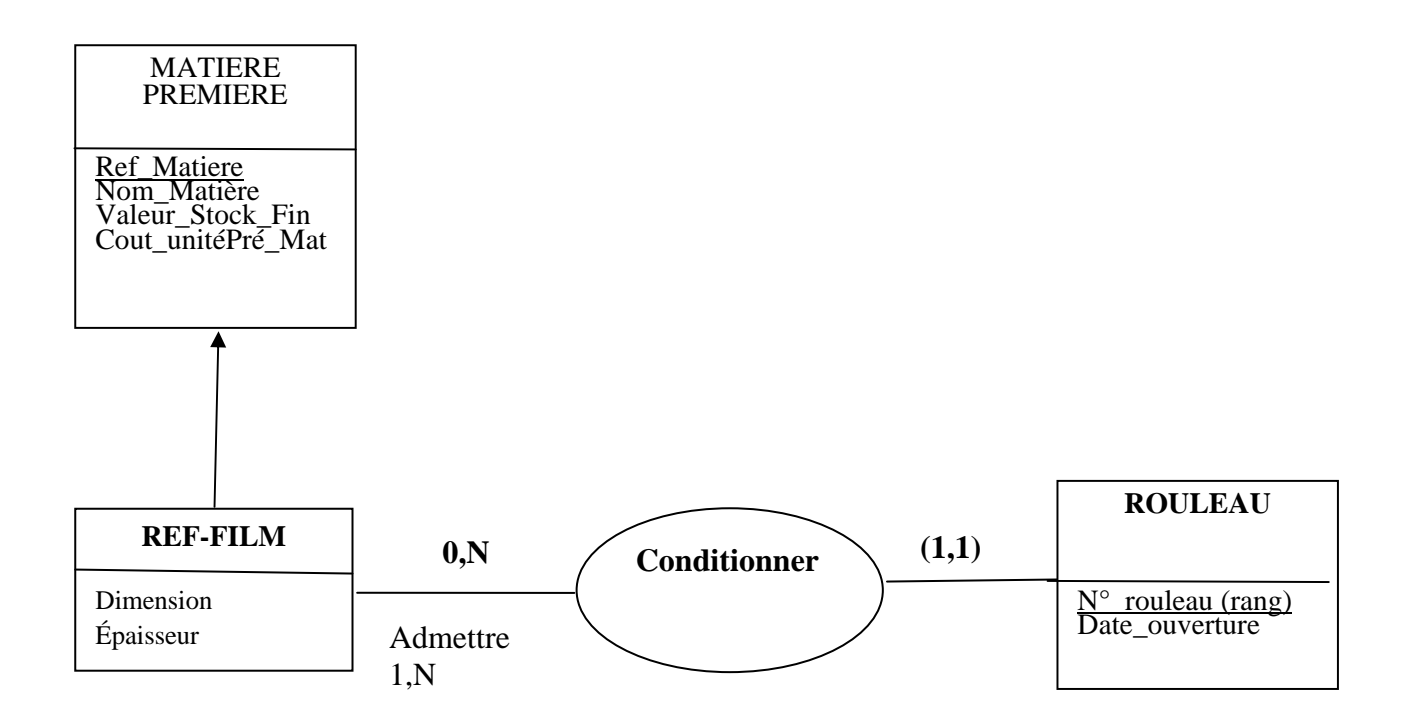

# **D : Évolution de l'architecture du système d'information global (12 points)**

1. En réponse aux recommandations du rapport d'audit du système d'information global, proposer un type de progiciel en justifiant votre choix **(6 points)**.

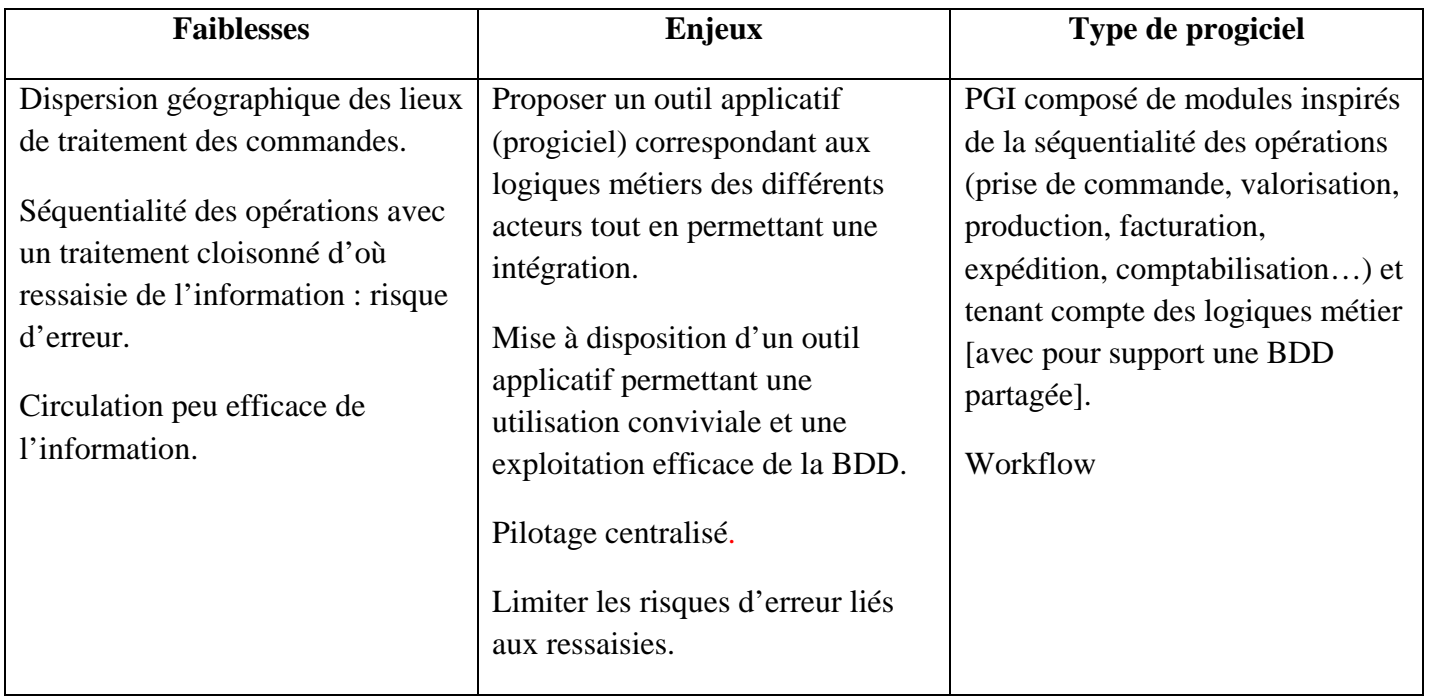

2 - Compléter le schéma des traitements analytiques de *l'annexe B (à rendre avec la copie)*.

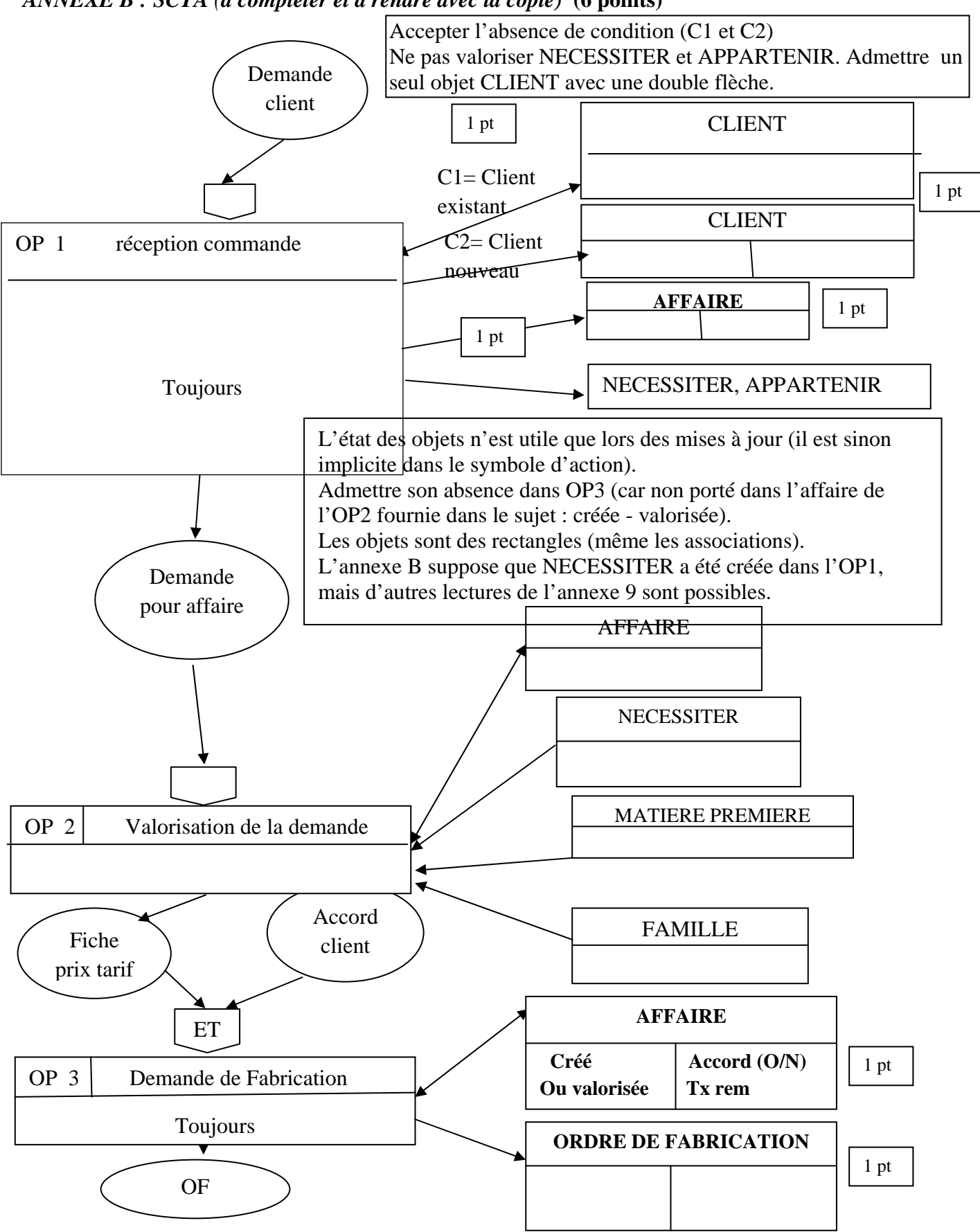

*ANNEXE B : SCTA (à compléter et à rendre avec la copie)* **(6 points)**